# ESPECIALISTA EN INTELIGENCIA DE NEGOCIOS CON

 $\mathcal{O} \mathcal{O} \mathcal{O} \mathcal{O}$ 

 $\bullet$   $\bullet$   $\bullet$ 

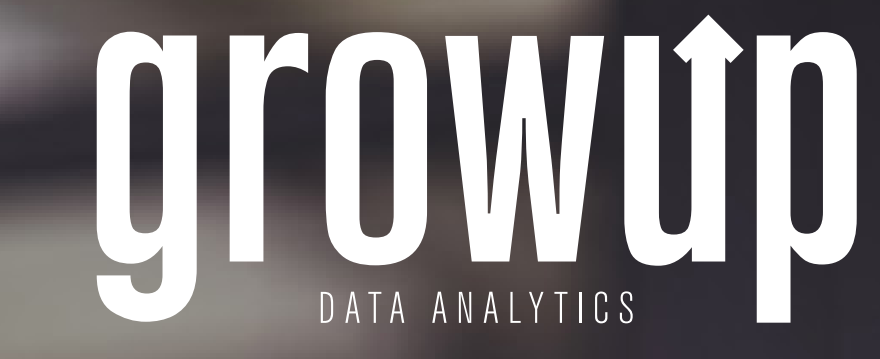

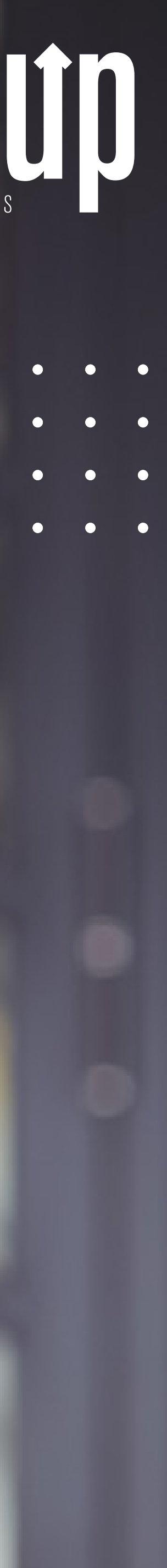

# CURSOS QUE COMPONEN LA ESPECIALIDAD

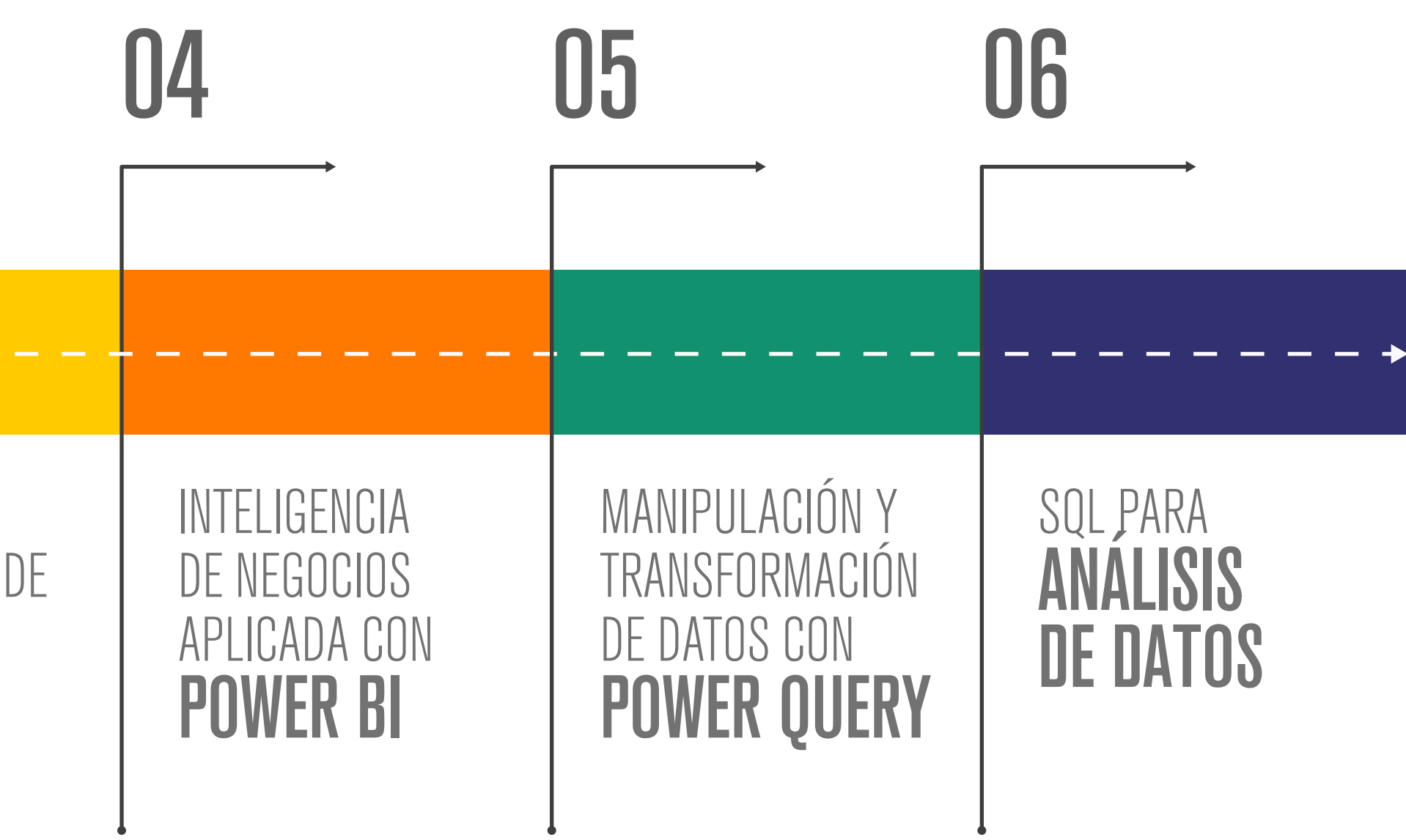

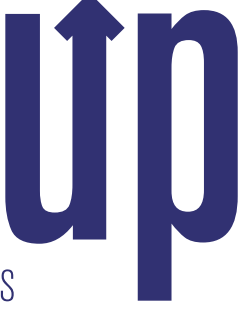

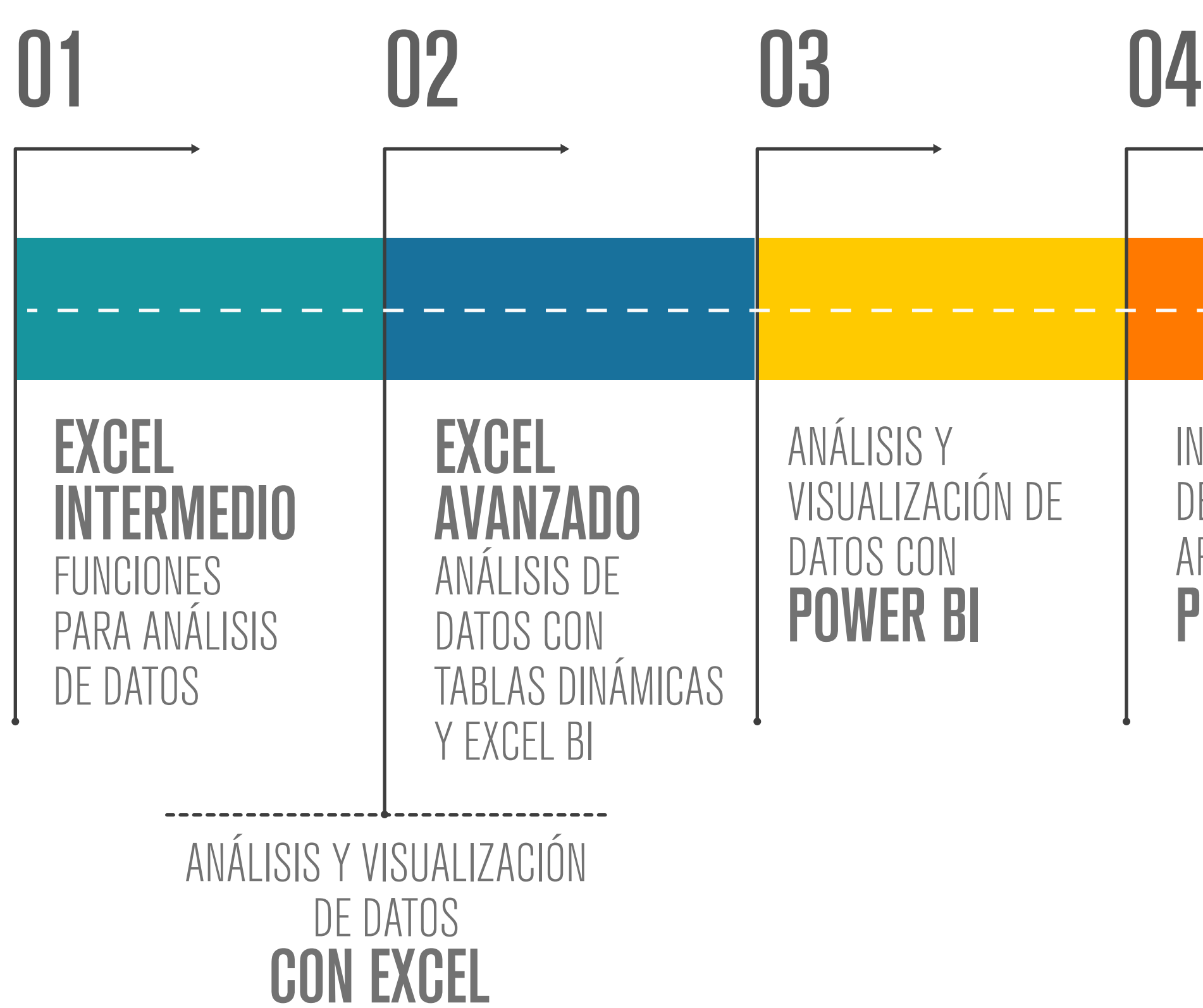

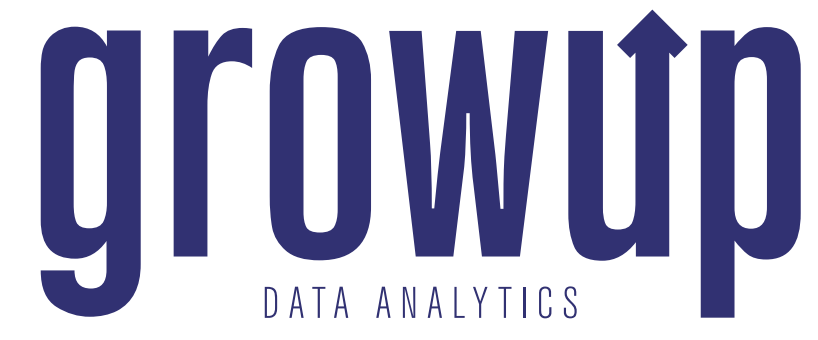

# $\bullet$   $\bullet$

# EXCEL INTERMEDIO FUNCIONES PARA ANÁLISIS DE DATOS

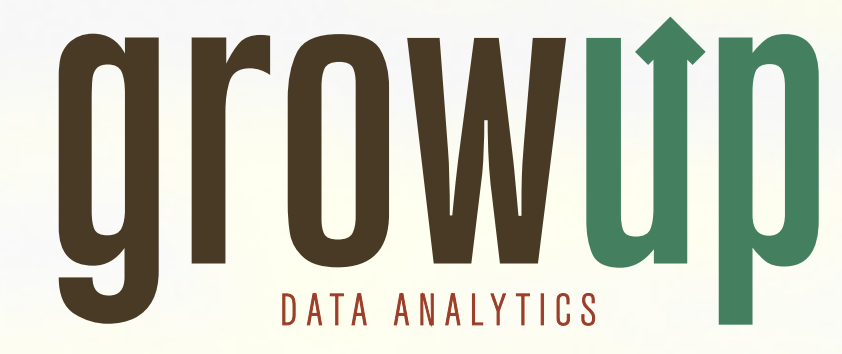

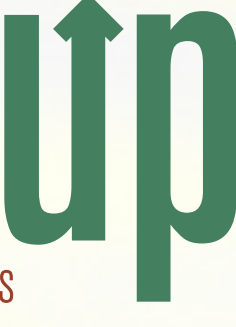

En el curso de Excel Intermedio aprenderás a utilizar muchas funciones de cálculo para una enorme variedad de usos que te permitirán hacer un tratamiento y análisis de datos mucho más rápido y eficiente. Tareas que antes te tomaban días las podrías reducir a tan solo unos minutos (tenemos muchos ejemplos reales de personas que vivieron estos casos y ahora ahorran muchísimo tiempo). Conoceremos de funciones para búsqueda correcta de datos, para análisis estadístico básico, para manejo de cálculos con bases de datos, o bien, para tratar texto, fechas u horas.

Aprenderemos maneras útiles para validar y prevenir que la información ingresada en nuestros reportes sea la correcta, así como formas de proteger nuestra información.

Le daremos continuidad a lo aprendido en el curso de Excel Básico, o bien, puedes integrarte a este curso sin haber pasado por el nivel Básico si completas la prueba de ubicación y demuestras que ya tienes los conocimientos mínimos necesarios para el ingreso a este nivel.

Sin duda los conocimientos adquiridos en este curso te ayudarán enormemente en tu trabajo y/o universidad a la vez que empiezan a abrirte nuevas puertas hacia opciones de crecimiento profesional.

# EXCEL INTERMEDIO FUNCIONES PARA ANÁLISIS DE DATOS

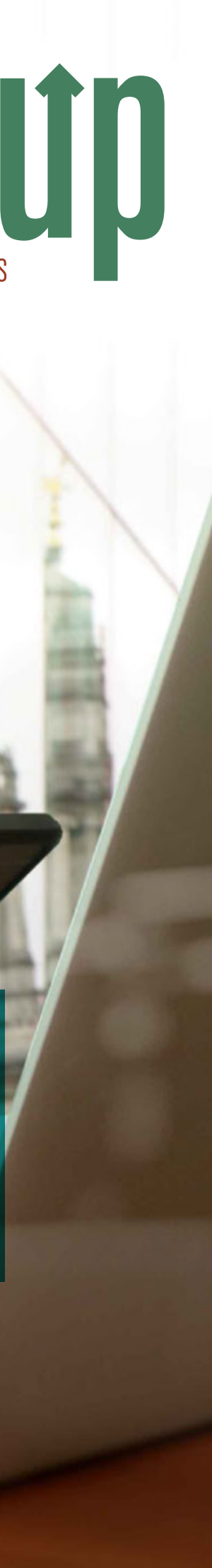

# TEMARIO A CUBRIR:

### 1. Funciones Básicas

Funciones básicas Función"Si" Función"Si anidada" Función"Y" Función"O" Función"Contar.Si" Función"Sumar.Si" Función"Promedio.Si" Función"Contar.Si.Conjunto" Función"Sumar.Si.Conjunto" Función"Promedio.Si.Conjunto"

## 2. Funciones de Búsqueda y Referencia

FuncIones: HOY, AHORA, MES, AÑO, DIA SEM, NUM SEMANA, TEXTO Funciones: HORA, MINUTO, SEGUNDO

Días.lab Días.lab.intl Día.lab Día.lab.intl Días360

## 3. Funciones de Texto Funciones: CONCATENAR, UNIRCADENAS Y & Funciones: NOMPROPIO, MAYUSC, MINUSC, ESPACIOS Funciones: IZQUIERDA, DERECHA, EXTRAE,ENCONTRAR, LARGO Funciones: SUSTITUIR y REEMPLAZAR

### 4. Validaciones de Datos

Creación de Validaciones de Datos Mensajes de Entrada y de Error Validación de Número Entero Listas de Validación y Listas Dependientes Validaciones de Fecha y Hora Validaciones de Largo de Texto Validaciones con fórmulas personalizadas

### 5. Herramientas de Datos y Protección de Información

Mover datos de Texto a Columnas Remover Duplicados Proteger y Ocultar Celdas Proteger Hojas y libros

 $\bullet$   $\bullet$   $\bullet$   $\bullet$ 

. . . **.** . . . .

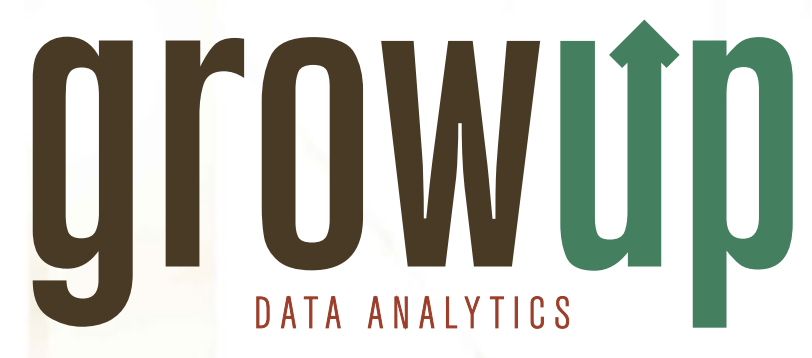

# EXCEL AVANZADO

. . . . . . . . . . . . .

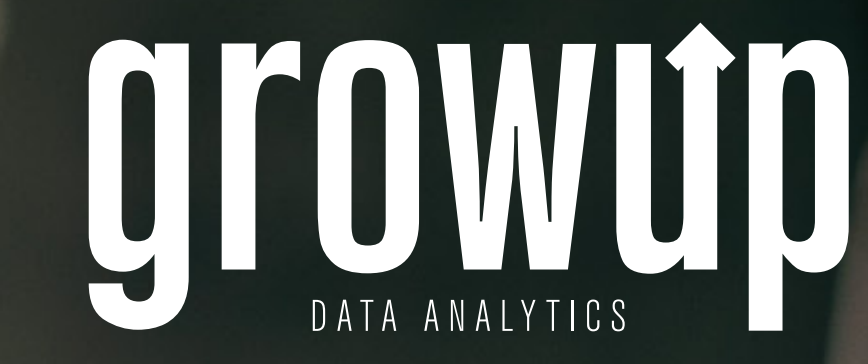

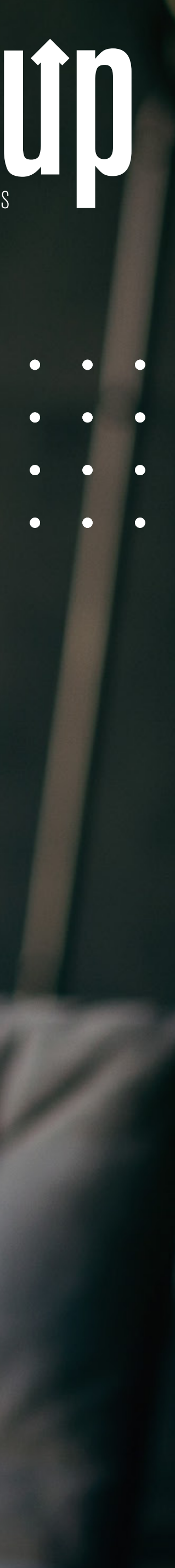

En el curso de Excel Avanzado aprenderás a manejar enormes cantidades de datos con gran rapidez y a obtener resúmenes ejecutivos de estos datos en solo segundos. Tareas que antes te tomaban horas o incluso días podrían verse reducidas a solo minutos.

Veremos desde la manera de crear nuevas Bases de Datos hasta cómo validar que la información ingresada sea correcta, además conocerás las funciones y cálculos más utilizados con Bases de Datos y la manera de crear y manipular vistosas Tablas Dinámicas y Gráficos Dinámicos.

Utilizaremos la Segmentación de Datos para crear nuestros primeros Dashboards y luego subiremos el nivel de conocimiento para aprender a manejar los complementos de Excel para Inteligencia de Negocios, como lo son Power Pivot, Power Query y Power Maps.

iSi quieres destacar en el uso de Excel y ser cada vez más eficiente entonces este curso es para ti!

5. Complementos de Excel para Inteligencia de Negocios

# TEMARIO A CUBRIR:

# 1. Creación y manipulación de Bases de Datos con Excel Ingreso de datos manual

Botón Formulario

## 2. Tablas Dinámicas

Creación de Tablas Dinámicas en Excel Creación de Sub-Tablas Actualización de datos Creación de Tablas Dinámicas con fuente de origen externa Configuración de Campos Formas de Resumir Valores por Formas de Mostrar valores como

Personalizar nombres Aplicar formatos numéricos Campos calculados Diseño de la Tabla Dinámica Práctica solución de casos con Tablas Dinámicas

## 3. Gráficos Dinámicos

4. Segmentación de Datos Creación de Dashboards con Tablas Dinámicas

Power Pivot Creación y edición de Relaciones Creación de Nuevas Columnas y Medidas con fórmulas DAX básicas Tabla de Fechas Power Query Carga de datos al Modelo Relacional Carga de datos desde diferentes orígenes Edición de consultas Power Maps

# EXCEL AVANZADO ANÁLISIS DE DATOS CON TABLAS DINÁMICAS Y EXCEL BI

. . . . . . .

# ANÁLISIS Y VISUALIZACIÓN DE DATOS CON

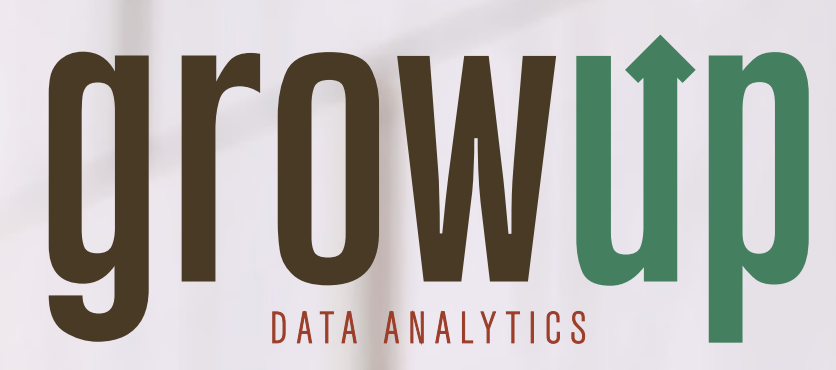

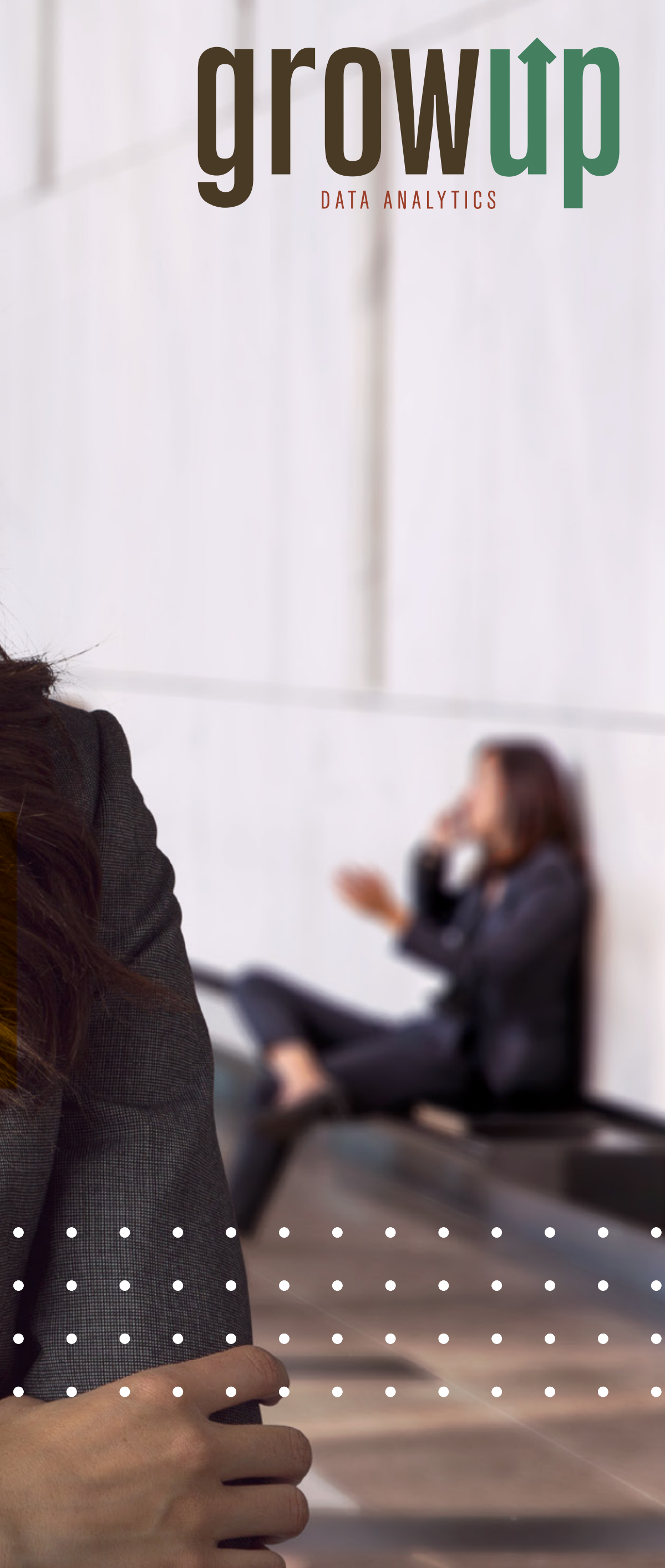

¿Necesita crear reportes a partir de miles o millones de datos, incluso de diferentes fuentes pero solo conoce Excel para hacer esto? Con las nuevas herramientas de Microsoft como Power BI usted podrá visualizar y analizar datos con mayor velocidad, eficientemente y de manera sobresaliente. Sea capaz de crear increíbles dashboards que incluyan mapas, velocímetros, tablas, segmentaciones y muchas otras funciones más para mostrar sus datos de manera sorprendente. Incluso podrá actualizar y compartir sus datos en tiempo real y sus dashboards podrán ser consultados en cualquier lugar y prácticamente a través de cualquier dispositivo ya sea en una computadora, Tablet o un teléfono celular al otro lado del mundo.\*

Este curso sobre Power BI impartido por Grow Up le permitirá poner en práctica de inmediato las principales funciones de esta herramienta y crear sus primeros dashboards a partir de ejemplos reales con su propia información. Podrá crear dashboards combinando información que se encuentre en diferentes fuentes como Excel, páginas web, Facebook, Google Analytics o muchas otras más.

\*Las capacidades de Power BI dependerán de la versión de Office con la que cuente cada participante y si dispone de la versión gratuita o cuenta con licencia de Power BI Pro.

# TEMARIO A CUBRIR:

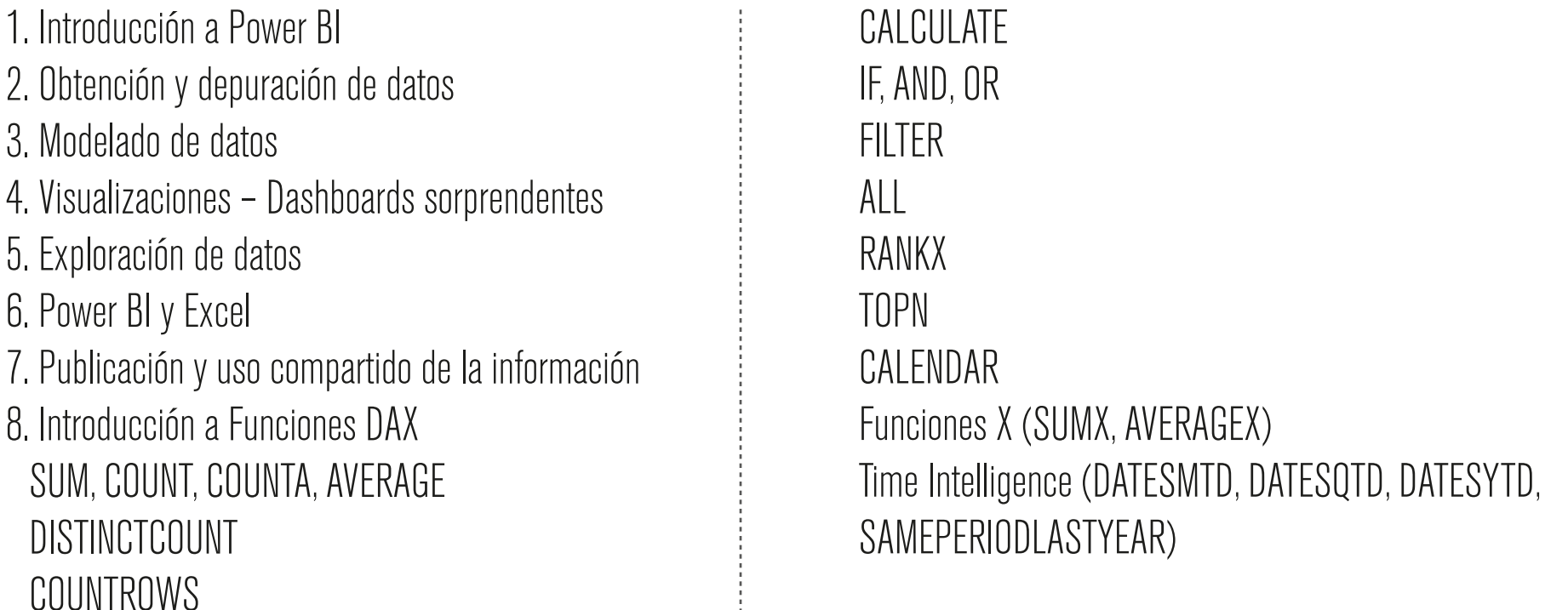

Precio: ¢97.920 / Duración: 18 horas / Requisitos: Manejo de Excel Avanzado, principalmente con experiencia en el uso de tablas dinámicas

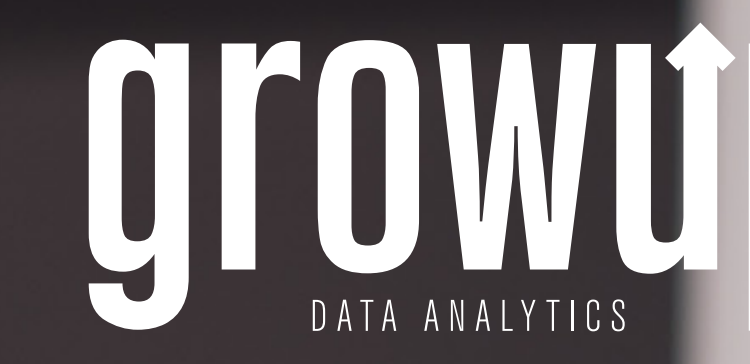

# ANÁLISIS Y VISUALIZACIÓN DE DATOS CON POWER BI

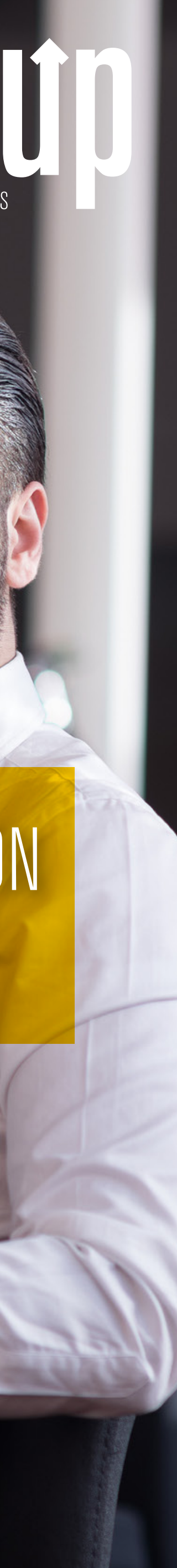

# INTELIGENCIA DE NEGOCIOS APLICADA CON POWER BI

**Record** 

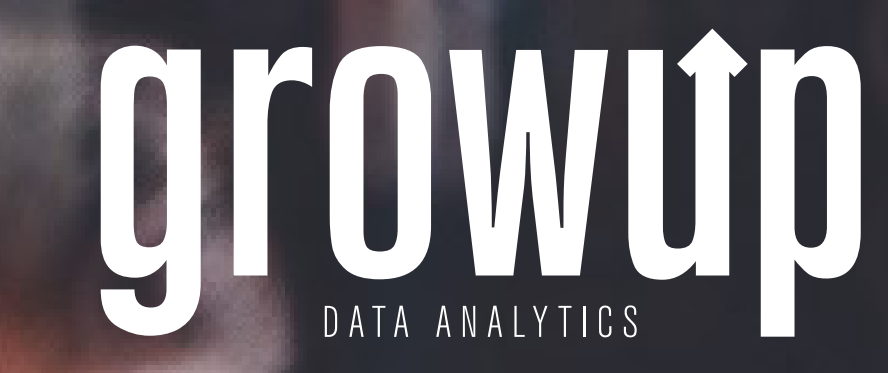

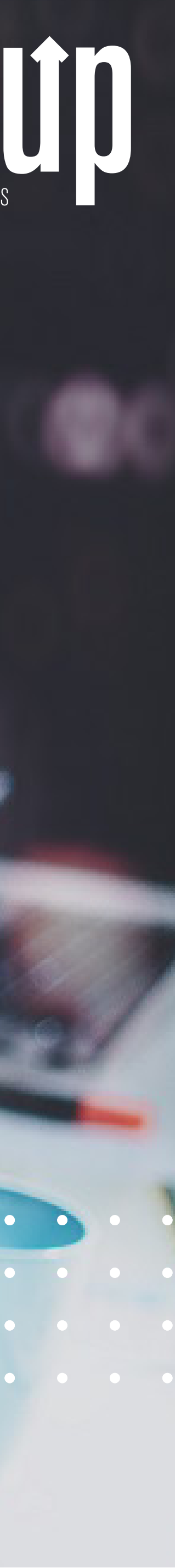

Este curso está diseñado para quienes quieren ir más allá con sus habilidades de Power BI al trabajar seriamente como Analistas de Datos. Nos concentraremos en aprender muchas funciones DAX para tareas específicas que nos permitirán hacer análisis más elaborados.

Además aprenderemos combinaciones de técnicas (Tips &Tricks) con las cuales lograremos hacer análisis mucho más vistosos y útiles al tiempo que abriremos las puertas a la verdadera Inteligencia de Negocios.

Por último, abordaremos una introducción al análisis estadístico de datos con Excel y Power BI, con el fin de llegar a conclusiones de nuestros datos que tengan validez estadística.

iEste curso no es para cualquier persona… es para quienes quieren ir más allá y liderar la Inteligencia de Negocios en sus empresas!

Como parte de este curso se incluye paralelamente el modelado de datos con herramientas de Excel BI (Power Pivot y Power Query) para aquellas personas que por alguna razón no puedan tener acceso a Power BI.

# TEMARIO A CUBRIR:

# Modelado y Funciones DAX para Power BI (casos aplicados)

 $\bullet$ 

 $\bullet$ 

 $\bullet$ 

 $\bullet$ 

• Funciones DAX más avanzadas en Power BI (Calendarios con DAX, Variables en DAX, Jerarquía de Funciones, FILTER, ALL, ALLSELECTED, ALLEXCEPT, RANK, TOPN, EARLIER, SUMMARIZE, SWITCH, DATEADD, DATEDIFF, USERELATIONSHIP, ISFILTERED, RAND, RELATED, RELATEDTABLE, HASONEVALUE, HASONEFILTER, SEARCH, FIND, FORMAT, UNICHAR, REPT, VALUES, UNION, SELECTCOLUMNS, IN, CONTAINSROW, DATESINPERIOD, DATESBETWEEN, LOOKUPVALUE, SUBSTITUTE, CROSSFILTER, NETWORKDAYS, SELECTEDVALUE, SUMIF y COUNTIF, GENERATESERIES, CALCULATETABLE, VALUE, VALUES, EXCEPT, INTERCEPT.

- Casos de Negocio Refinar el Uso de Mapas en Power BI Agregar Indicadores KPI Cambiar Medidas con una Segmentación de Datos Cambiar Tipos de Moneda con una Segmentación de Datos Análisis de Escenarios de Utilidad con Parámetros Análisis de Clientes Destacados con Parámetros Clasificación de Clientes según su desempeño Análisis de Clientes Nuevos vs Clientes Perdidos Modelos de Pronósticos Básicos con Power BI Análisis de Cohortes (tiempo entre eventos Análisis de Venta Cruzada Estado de Pérdidas y Ganancias P&L
- Parámetros de Consultas (Query Parameters) Conexiones a otros orígenes de datos (Web, SQL, Google Analytics, Facebook, GitHub)
- Manipulación y transformación de datos con Power Query
- Introducción a Análisis Estadístico con Power BI

# INTELIGENCIA DE NEGOCIOS APLICADA CON POWER BI

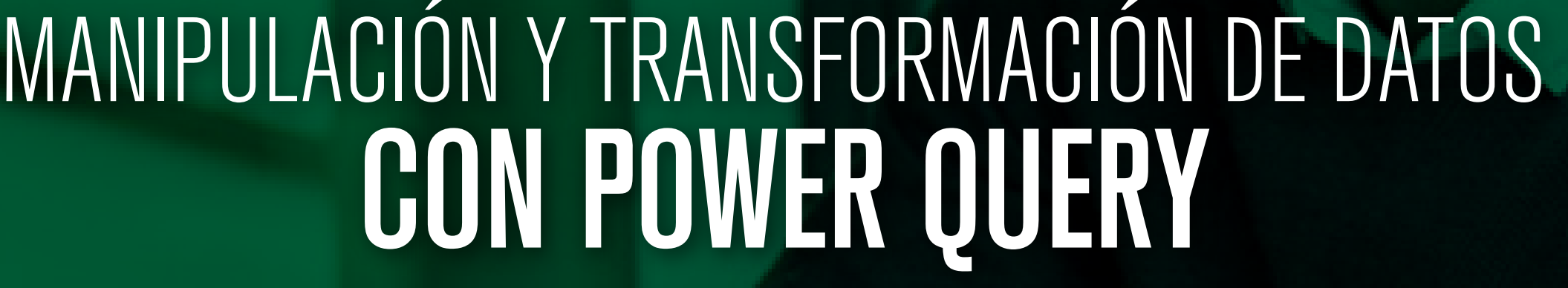

 $PQ =$ 

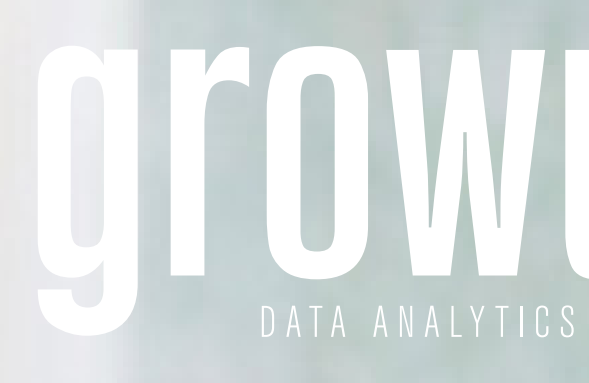

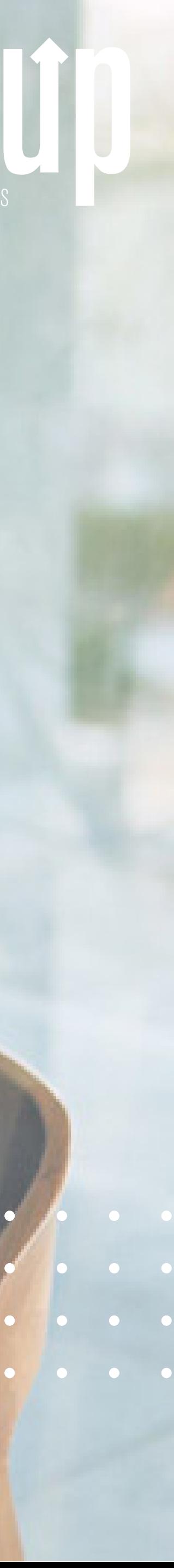

Probablemente ya conoces sobre Excel y Power BI pero en tus proyectos de Analítica de Datos o Inteligencia de Negocios aún gastas la mayor parte del tiempo en la fase de preparación de datos (usualmente más del 80% del tiempo del proyecto), tratando de obtener una tabla lo suficientemente limpia como para poder utilizarla en tus análisis.

Si es así, definitivamente deberías dominar todo el potencial que te ofrece Power Query como herramienta de ETL para Extraer datos de una gran variedad de orígenes de datos, Transformarlos de manera ágil y sencilla y Cargarlos (Load) a tu modelo de datos. Power Query cada vez viene incorporado en más herramientas de análisis como Excel, Power BI, Analysis Services y otras.

El gran beneficio para ti al aprender Power Query es que ahorrarás horas en preparación de datos y tendrás más tiempo disponible para hacer análisis que realmente agreguen valor.

iReserva ya tu espacio y dispara tu productividad al transformar datos!

# TEMARIO A CUBRIR:

- Combinación de datos Avanzada
- Combinación de data desestructurada
- Combinación de Múltiples Hojas de Excel
- Transformación de datos en tablas NxM
- Dinamización de Columnas
- Combinación de Columnas (Merge)
- Lógica Difusa (Fuzzy Luck Up)
- Agrupando y Sumarizando Data
- Índices por categoría
- Table.Profile
- SIERROR Y SI en Power Query
- Manejo de fechas en diferente región
- Columnas a partir de Ejemplos
- Introducción a Lenguaje M (Sintaxis y Escritura)
- Formulas del Lenguaje M
- Modificaciones en M
- Tipos de Datos Básicos y Complejos en M
- Parámetros de Power Query
- Escritura de Datos con Power Query
- Funciones Personalizadas
- Querys Avanzados y Seguros

# MANIPULACIÓN Y TRANSFORMACIÓN DE DATOS CON POWER QUERY

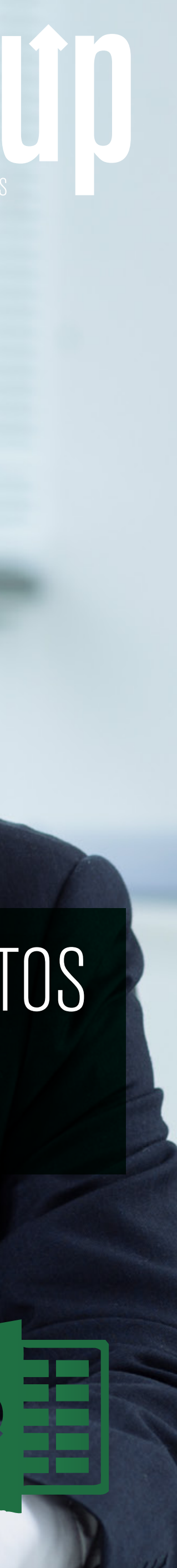

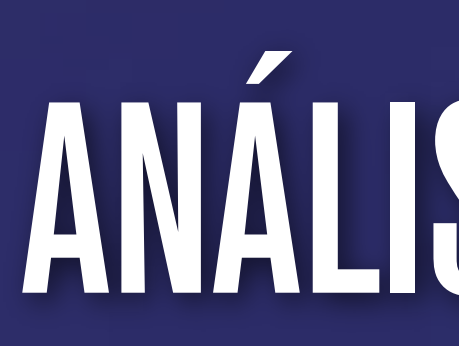

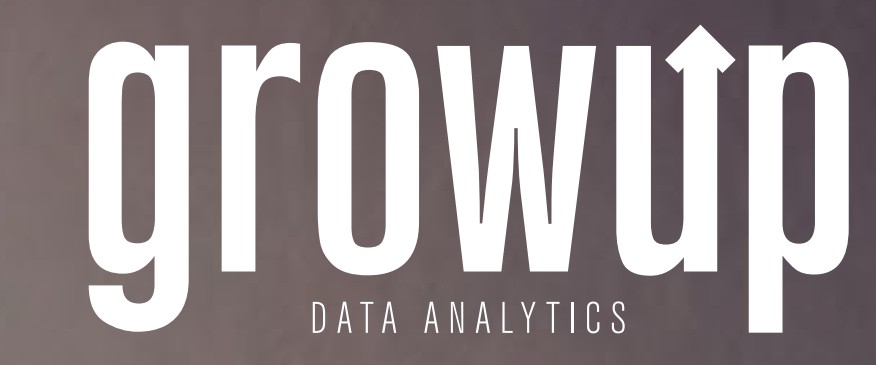

# SQL PARA<br>ANÁLISIS DE DATOS

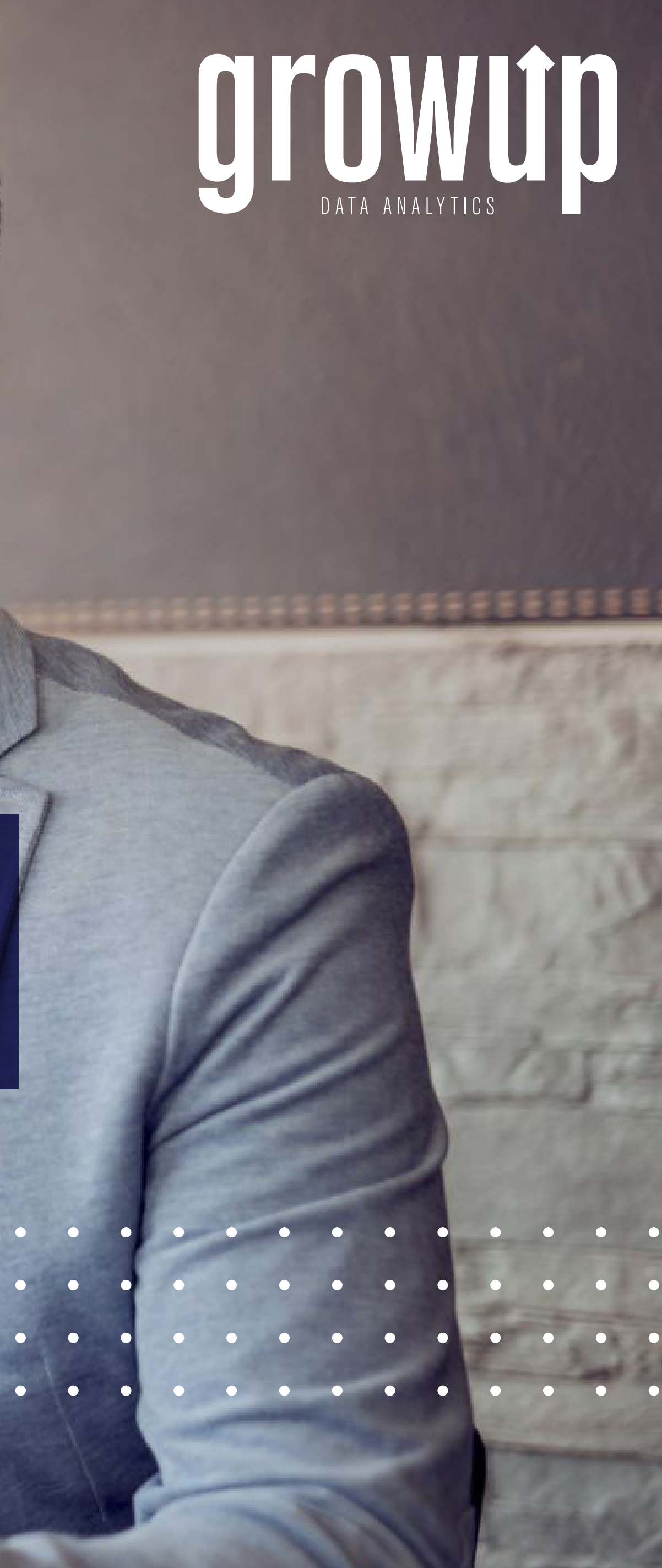

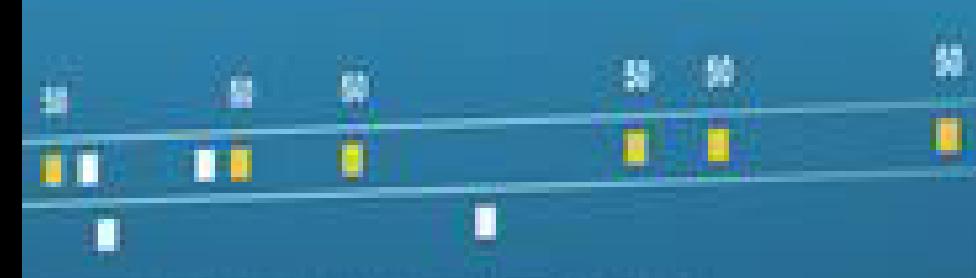

 $\begin{array}{cccccccccccccc} \bullet & \bullet & \bullet & \bullet & \bullet & \bullet & \bullet & \bullet & \bullet & \bullet \end{array}$ 

 $\begin{array}{ccccccccccccccccc} \bullet & \bullet & \bullet & \bullet & \bullet & \bullet & \bullet & \bullet \end{array}$ 

 $\bullet$ 

 $\bullet$ 

 $\bullet$ 

 $\bullet$   $\bullet$ 

 $\bullet$ 

# **ANÁLISIS DE DATOS**

La cantidad de datos que generamos diariamente ha crecido de tal manera que ahora para las organizaciones es vital contar con personas con habilidades especiales para tratar estos datos, analizarlos correctamente y trasformarlos en posibles decisiones de negocios que se transformen en una ventaja competitiva para la organización. Esto sería tarea para un Analista de Datos o Científico de Datos, que por cierto son de las profesiones más demandadas y atractivas del momento actual, y para lograrlo estas personas deben dominar correctamente el lenguaje SQL para extraer adecuadamente la información de estas inmensas bases de datos.

En este curso asumimos que son tus primeros pasos en SQL y que no tienes un conocimiento previo de este lenguaje, así que comenzaremos desde lo más básico con un enfoque en aprender a consultar y modificar datos para analizarlos con objetivos de ciencia de datos, haciendo las preguntas correctas para obtener las respuestas adecuadas de nuestros datos.

El enfoque del curso es totalmente práctico con énfasis en escenarios de la vida real que te permitirán poner en uso esos conocimientos prácticamente de inmediato. Incluso aprenderás cómo llevar esos datos ya modelados a Excel o Power BI para presentar una visualización de la información mucho más enriquecida.

¡Si tu objetivo es trabajar como Analista o Científico de Datos, este curso definitivamente será un excelente comienzo para ti!

# TEMARIO A CUBRIR:

### 1.INTRODUCCIÓN

### Introducción a Bases de Datos Relacionales

Modelo Entidad-Relación Tablas (Columnas de Tablas) Relaciones (Llaves primarias y foráneas) Tipos de Datos Normalización (Integridad, Consistencia) Lógica de Predicados y Operadores Operadores Boleanos Operadores de comparación Operadores de Proximidad IN, BETWEEN, LIKE Conectores Lógicos Valores nulos o inexistentes Microsoft SQL Server Servidor Base de Datos Servicios **Instancias Esquema** Objeto Instalación de MS SQL Server Configuración Conociendo la interfaz de Desarrollo Creación de Bases de Datos Respaldo y Recuperación de Bases de Datos 2.TRABAJO CON DATOS

Conceptos de población, muestra parámetro, estadística, desviación estándar

Exploración de Datos con la sentencia SELECT SELECT FROM WHERE ORDER BY Funciones de Conversión de Datos Cast Convert Funciones de Caracter Substring Left Right Len **CharIndex** Replace Upper Lower Funciones de Fecha **GetDate** Year Month Day **DatePart** DateDiff IsDate Funciones para Valores Nulos IsNull NullIf **Coalesce** Funciones de Agregación Sum() Count() Avg() Min() Max()

Columnas Calculadas Alias de Tablas Operadores Aritméticos Funciones Agrupar, limitar y filtrar conjunto de resultados Top Group By Having **Distinct** Exists Consultar varias tablas Inner Outer Window Functions Ranking Aggregate Combinando consultas Union Intersect Funciones de Fecha LTRIM RTRIM TRIM Otras Funciones Útiles Case When Choose **SubConsultas** Internas Relacionadas Expresiones de Tabla Tablas derivadas Expresiones de Tabla Común

Vistas

Funciones que retornan una tabla

### Extracción y Carga de Datos en SQL Server

Archivos CSV delimitados por caracteres especiales Archivos de Excel Interacción con otras bases de Datos SQL Server en el mismo servidor.

### 3.INTERACCIÓN DE SQL SERVER CON EXCEL Y POWER BI

### Conectividad entre Excel-PowerBI y SQL Server

Creación de tablas dinámicas con Excel a partir de consultas realizadas a SQL Server Creación de Gráficas con Power BI a partir de consultas realizadas a SQL Server

Creación de gráficas (histogramas, diagramas de dispersión)

### Análisis Exploratorio de Datos a partir de Datos procesados en SQL Server

Comprender los conjuntos de Datos (cualitativos, cuantitativos) Determinar importancia de las variables (columnas de datos)

# MECÁNICA DE LA ESPECIALIDAD

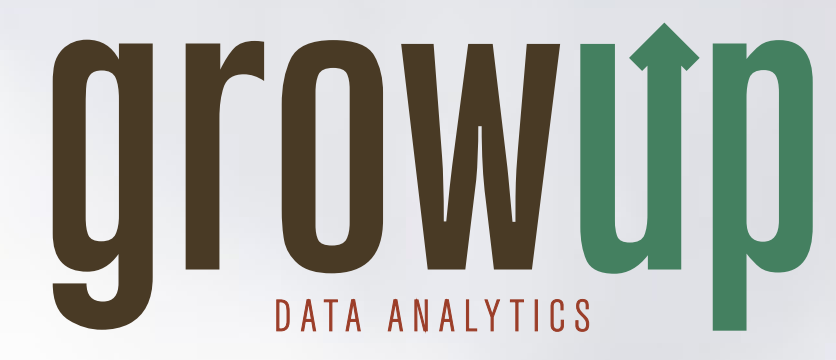

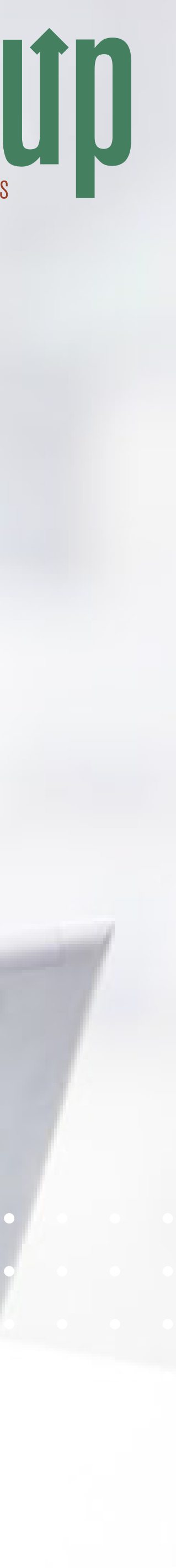

# ORDEN DE LOS CURSOS Y PRECIOS:

- Excel Intermedio: Funciones para Análisis de Datos Precio: ¢61,200 (\$102 USD) / Duración: 15 horas
- Excel Avanzado: Análisis de Datos con Tablas Dinámicas y Excel BI Precio: ¢71,400 (\$119 USD) / Duración: 18 horas
- Análisis y Visualización de Datos con Power BI Precio: ¢97,920 (\$163 USD) / Duración: 18 horas
- Inteligencia de Negocios Aplicada con Power BI Precio: ¢117,300 (\$196 USD) / Duración: 24 horas
- Manipulación y Transformación de Datos con Power Query Precio: ¢71,400 (\$112 USD) / Duración: 12 horas
- SQL para Análisis de Datos Precio: ¢97,920 (\$158 USD) / Duración: 18 horas

PRECIO TOTAL: ¢517,140 (\$864 USD) por persona IVA incluido DURACIÓN TOTAL: 105 horas

# REQUISITOS DE APROBACIÓN:

Se obtiene un certificado de aprovechamiento al aprobar cada curso con una nota mayor a 70. Si se culminaron todos los cursos con nota mayor a 70 se entrega el certificado final como Especialista en Inteligencia de Negocios con Excel y Power BI.

# EXAMEN DE UBICACIÓN VS EXAMEN DE CONVALIDACIÓN:

La persona puede realizar una prueba de ubicación para determinar si tiene el nivel adecuado para entrar directamente a uno de los cursos en específico, sin embargo, para completar el programa de especialidad debe hacer examen de convalidación para validar los conocimientos en este tema, el cual tiene un costo de ¢15000 y una duración de 2 horas. O bien, puede presentar certificados de cursos similares de otras instituciones o universidades.

# CERTIFICACIÓN INTERNACIONAL:

Al cursar esta especialidad tendrás una excelente preparación para aplicar por la certificación internacional Microsoft Certified: Power BI Data Analyst. Para obtener la certificación internacional debes aprobar los siguientes exámenes de certificación: PL-300: Microsoft Power BI Data Analyst

# SEDES:

### SAN PEDRO

Del Mall San Pedro, 300 m Norte, 50 m Oeste, Edificio Omala, 2do piso, local #2.

## MODALIDADES:

• Sincrónica con instructor en vivo.

• In-House: El curso se brindaría en las instalaciones que asigne la empresa, esta debe contar con sala de capacitación con proyector y equipo de cómputo con los programas requeridos previamente instalados. Si la empresa está fuera del GAM se cobrará un adicional por concepto de viáticos.

• Escuela Virtual: Ofrecemos opciones para brindar el curso de manera virtual utilizando la mejor tecnología para capacitaciones asincrónicas.

# CURSO EQUIVALENTE EXCEL INTERMEDIO + AVANZADO

El curso de Análisis y Visualización de datos con Excel equivale a los dos niveles juntos de Excel Intermedio: Funciones para Análisis de Datos más Análisis de Datos con Tablas Dinámicas y Excel BI y tiene una duración de 24 horas.

Programa respandado por la política de calidad de cursos Grow Up: https://www.growupcr.com/politicadecalidadv

# INFORMACIÓN GENERAL

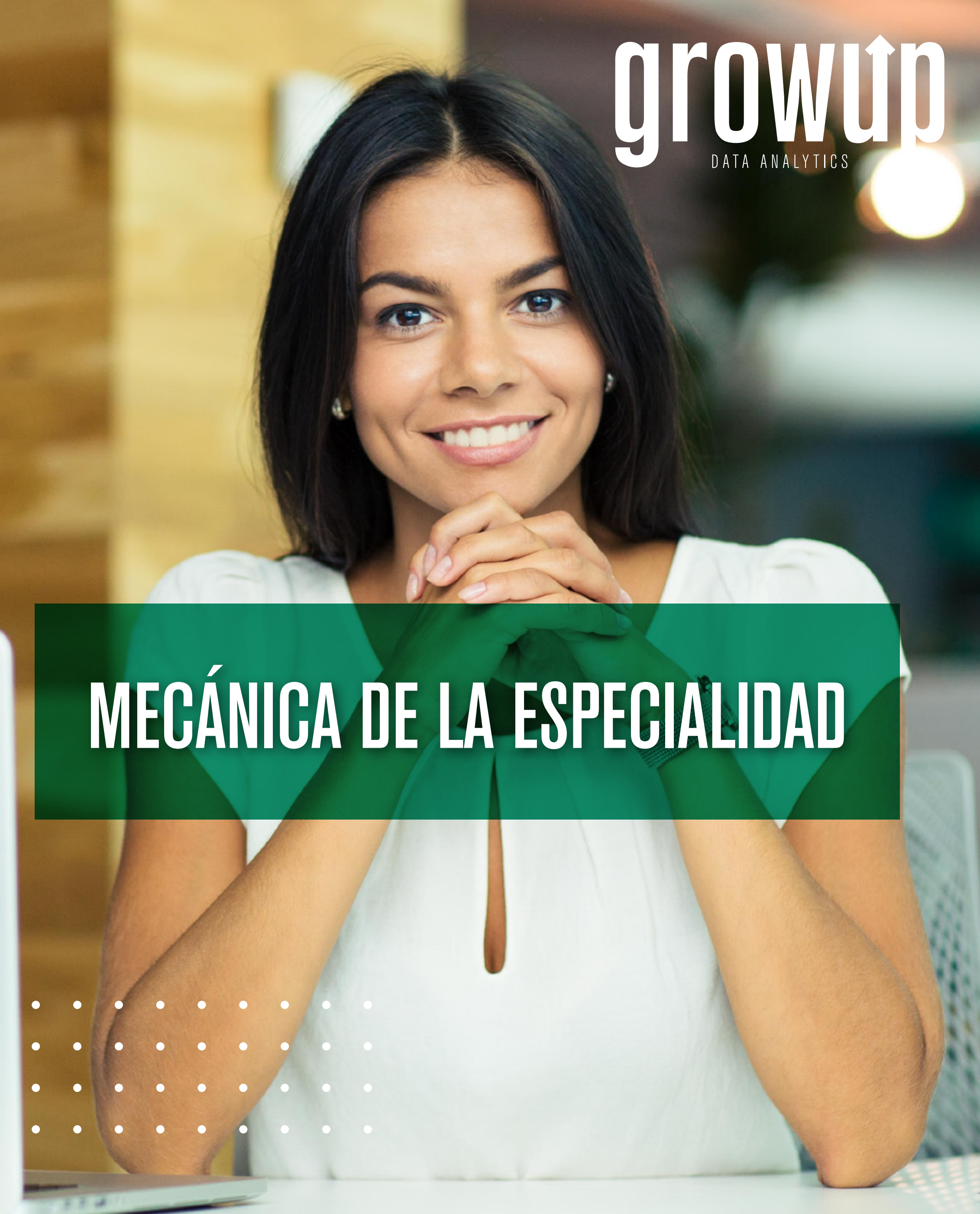

# INTELIGENCIA DE NEGOCIOS CONVIERTE DATOS CRUDOS EN VERDADERA

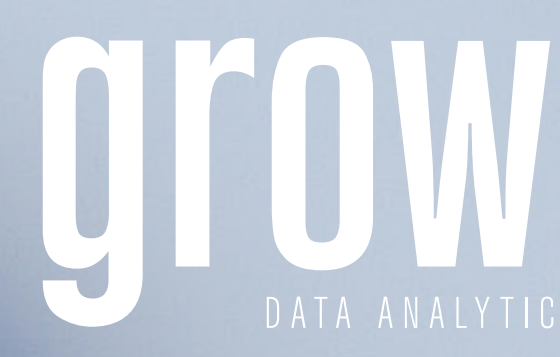

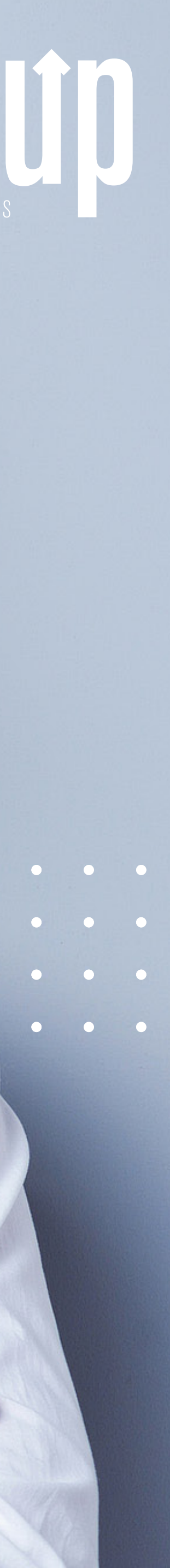